# モデムテスタ TN-M19

## 取扱説明書

## (リモートコントロール編)

トライシステムズ株式会社

Rev1.0

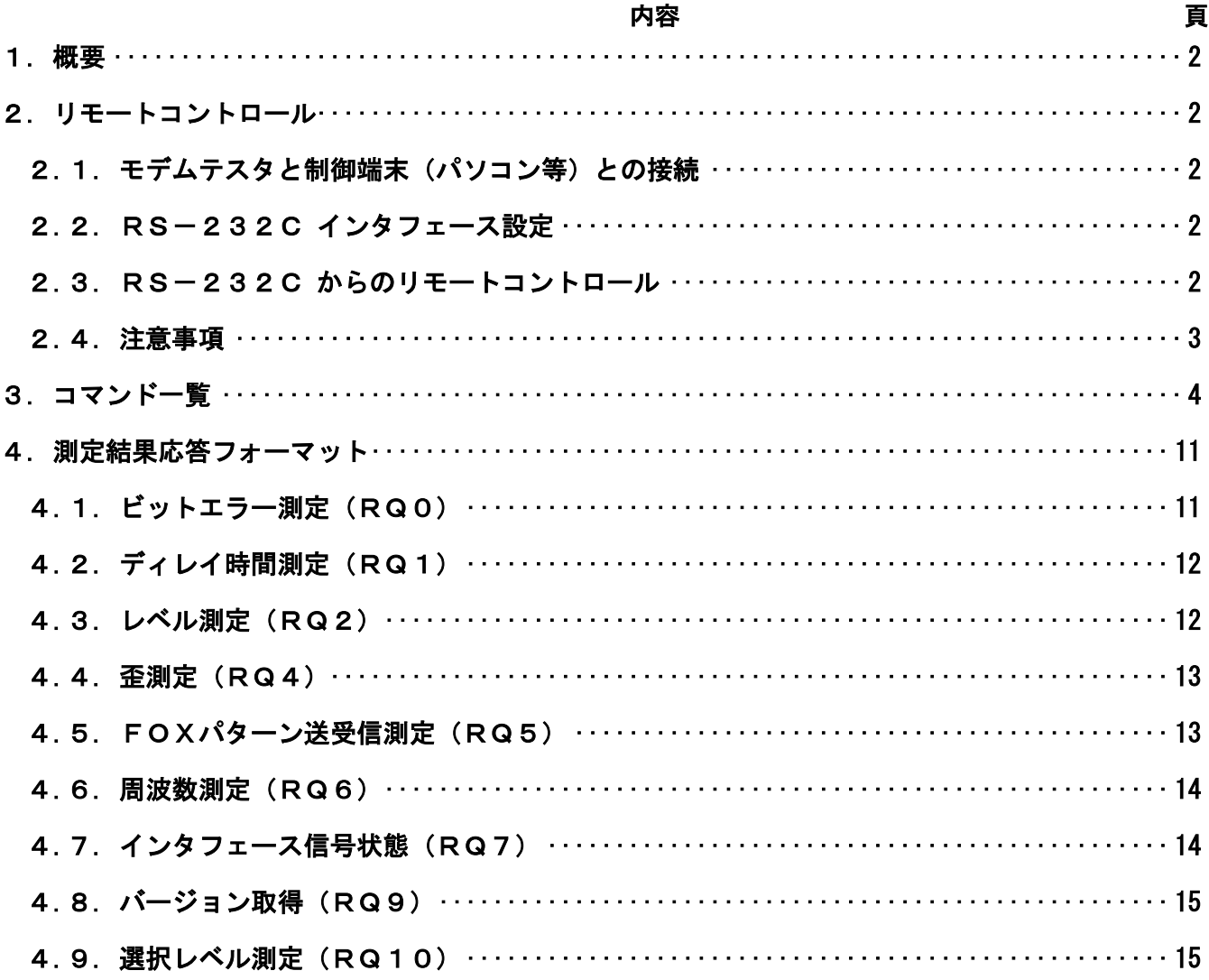

## 目次

#### <span id="page-2-0"></span>1. 概要

本説明書は、モデムテスタ(型式:TN-M19)を、外部制御端末(パソコン等)を使用して、リモート制 御を行うための方法について記載されております。 モデムテスタと端末間はUSB通信により、制御を行います。

#### <span id="page-2-1"></span>2. リモートコントロール

#### <span id="page-2-2"></span>2.1. モデムテスタと制御端末 (パソコン等)との接続

モデムテスタとの接続用には、USBケーブルを使用します。USBケーブルを接続すると端末(パソコン等) では、仮想RS-232C(COM)ポートとして認識されます。 このポートを使用して、ターミナルソフト等を使用し、接続します。

#### <span id="page-2-3"></span>2.2. RS-232C インタフェース設定

端末側ターミナルソフトの通信速度は自動認識しますが、最大115.2kbps以下でご使用ください。 また、キャラクタフォーマットは固定となっており、それぞれキャラクタ=8ビット、パリティビット=なし、 ストップ=1ビットとなります。

#### <span id="page-2-4"></span>2.3. RS-232C からのリモートコントロール

リモートコントロール例を次に示します。

また、リモートコントロールコマンドおよびデータ出力形式は、次項以降に記載します。

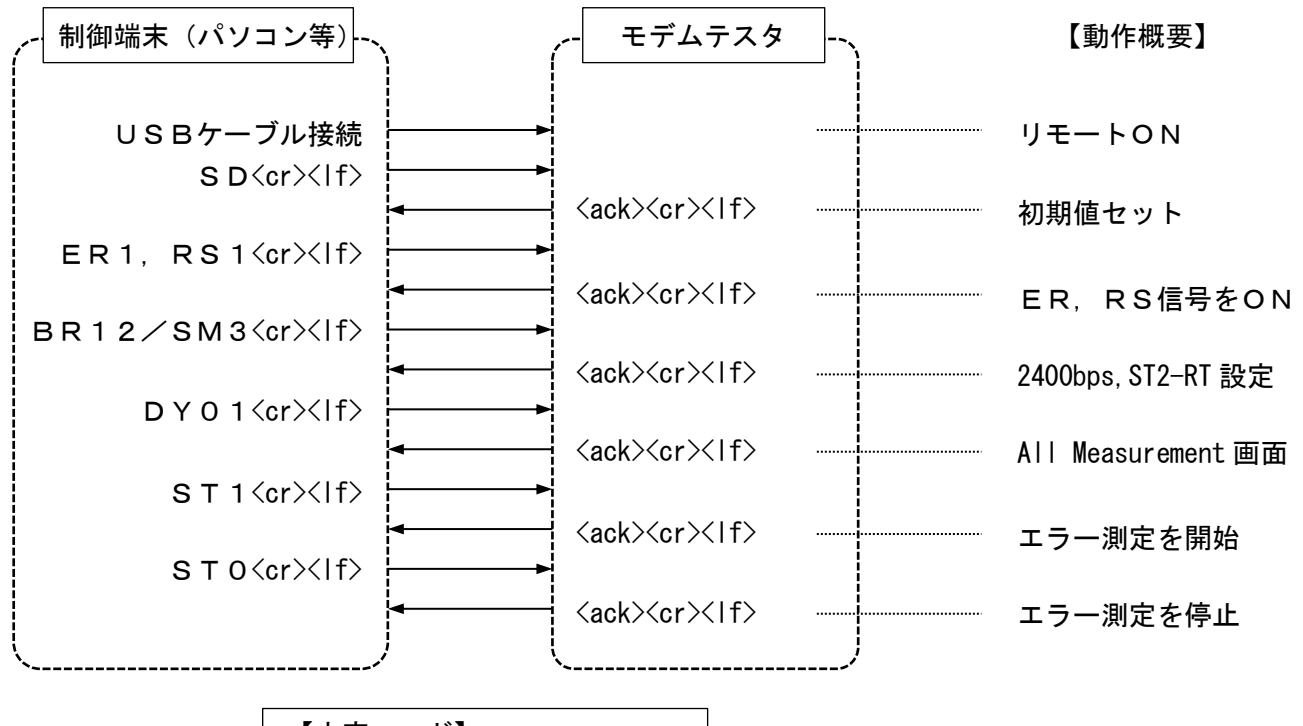

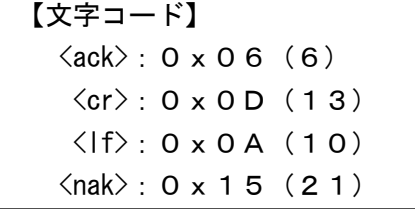

#### <span id="page-3-0"></span>2.4. 注意事項

- (1) コマンド列の終了は<cr><lf>となります。 各制御コマンド間は「,」または「/」(半角文字)で区切ることが出来ます。 先頭の制御コマンドから順に実行されて全ての制御コマンドが終了したときにくack>(0x06) を返送します。 但し、コマンド列の途中においてコマンド認識が異常となったときは、それ以降の制御コマンドを 破棄して<nak> (0 x 1 5) を返送します。
- (2) コマンド認識が異常のとき、<ack>(0x06)ではなく、<nak>(0x15)を返送します。 条件は次のとおりです。 ①フレーミングエラー。 ②コマンドエラー(フォーマットエラー)。 ③未定義コマンドの送信。
- (3) コマンド列の最大長は63キャラクタとなります (<cr><lf>を含む)。 その文字数を超えて送られてきたときは、<cr><lf>が入力されるまで以降の文字が捨てられます。
- (4) リモートUSBケーブル接続中は録音機能が利用できなくなります。

#### <span id="page-4-0"></span>3. コマンド一覧

- ・(\*)マークは default 設定値
- ・条件項はコマンドが有効になる条件
	- : 条件無し(常に有効)
	- 0 : インターフェースタイプ設定が「RS232C/V.24」の時のみ有効

1 : インターフェースタイプ設定が「X.20/X.21」の時のみ有効

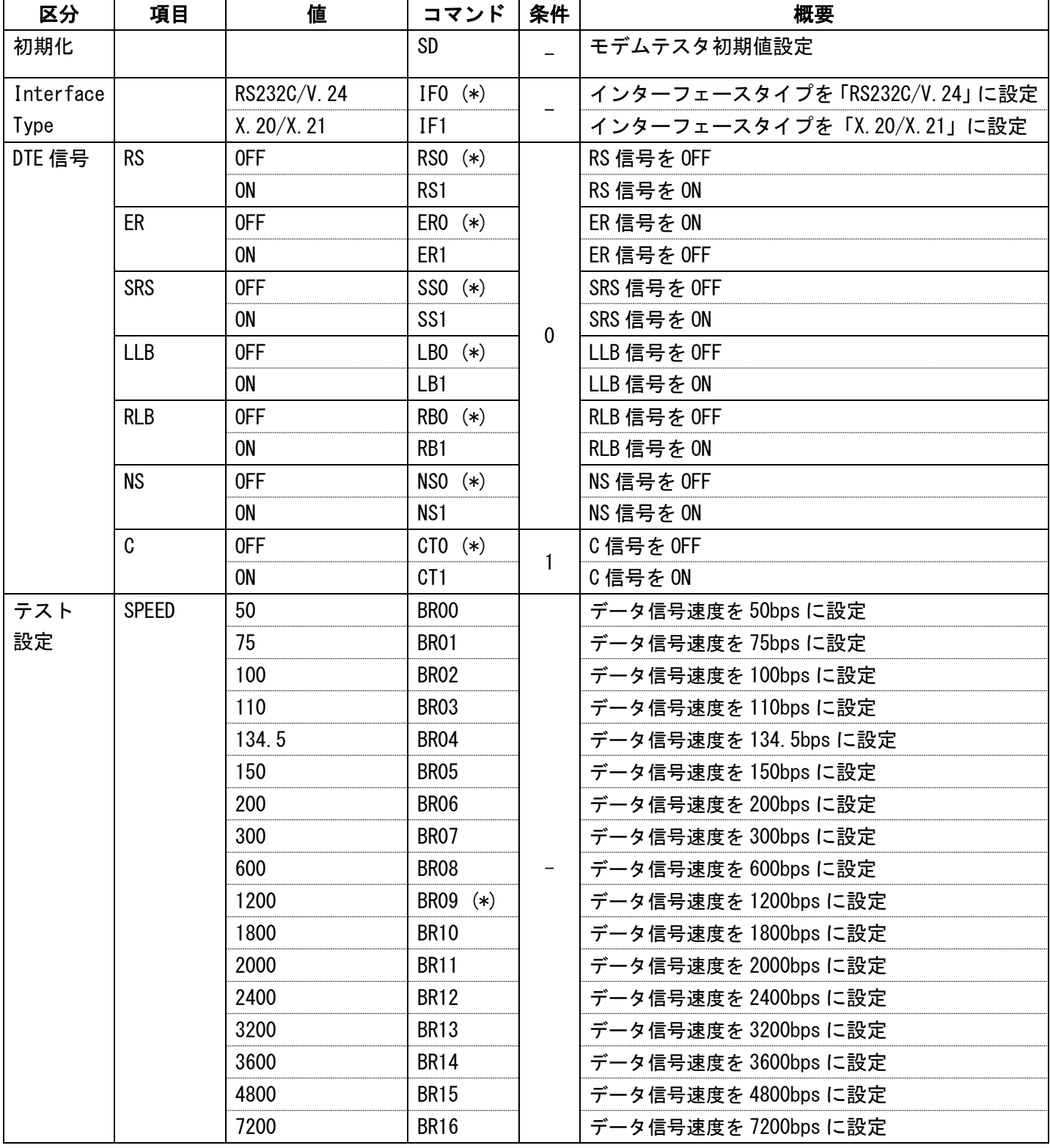

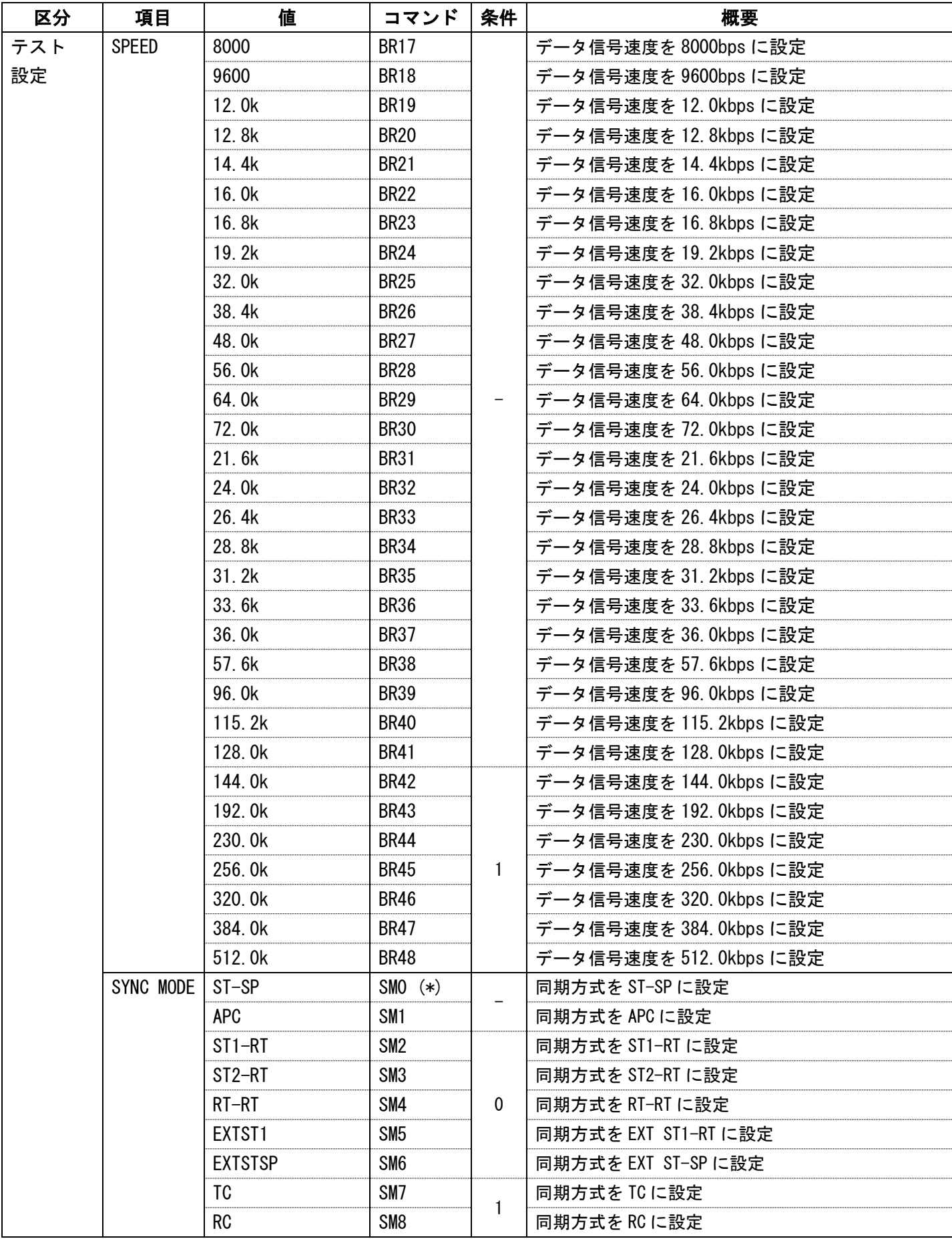

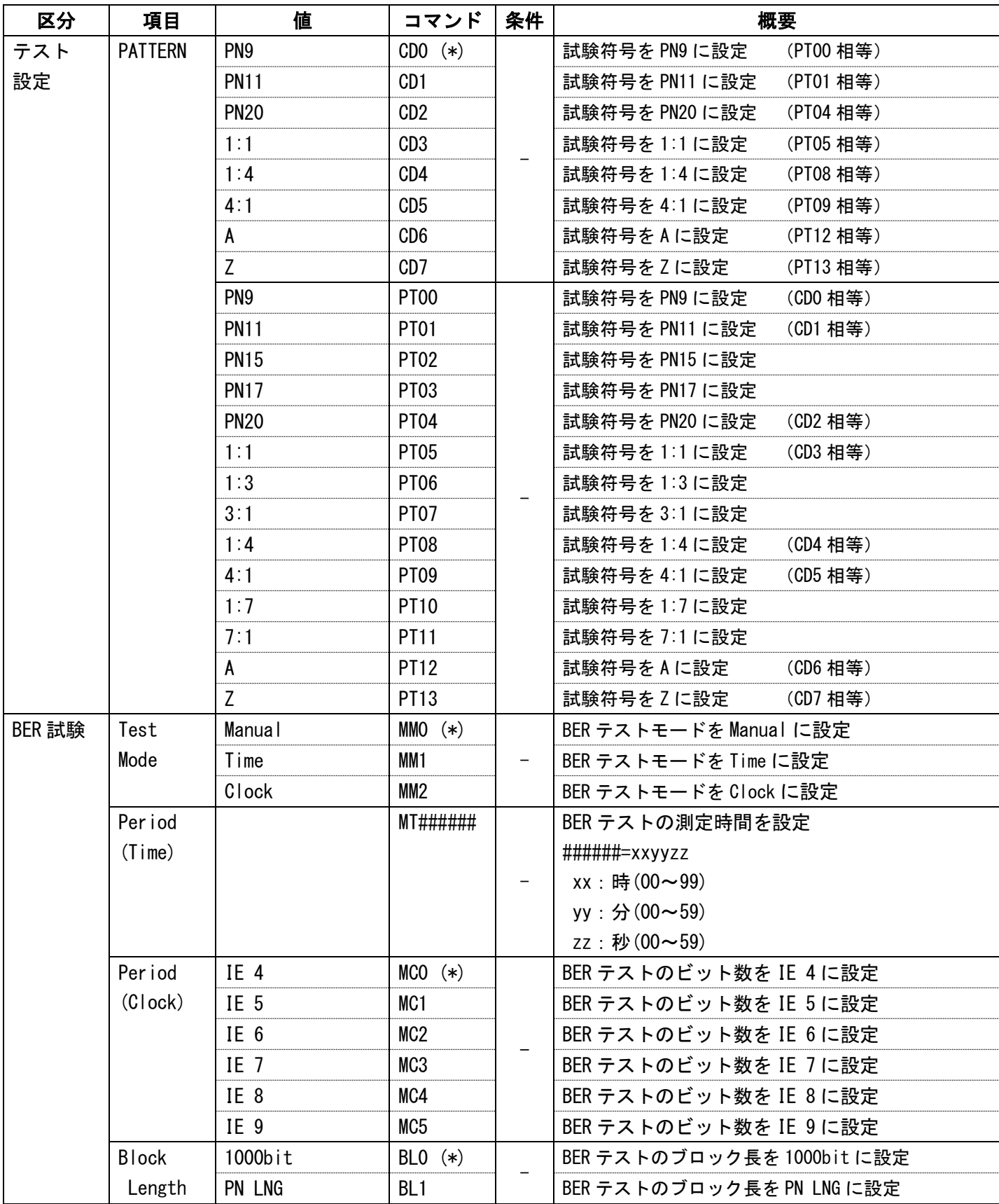

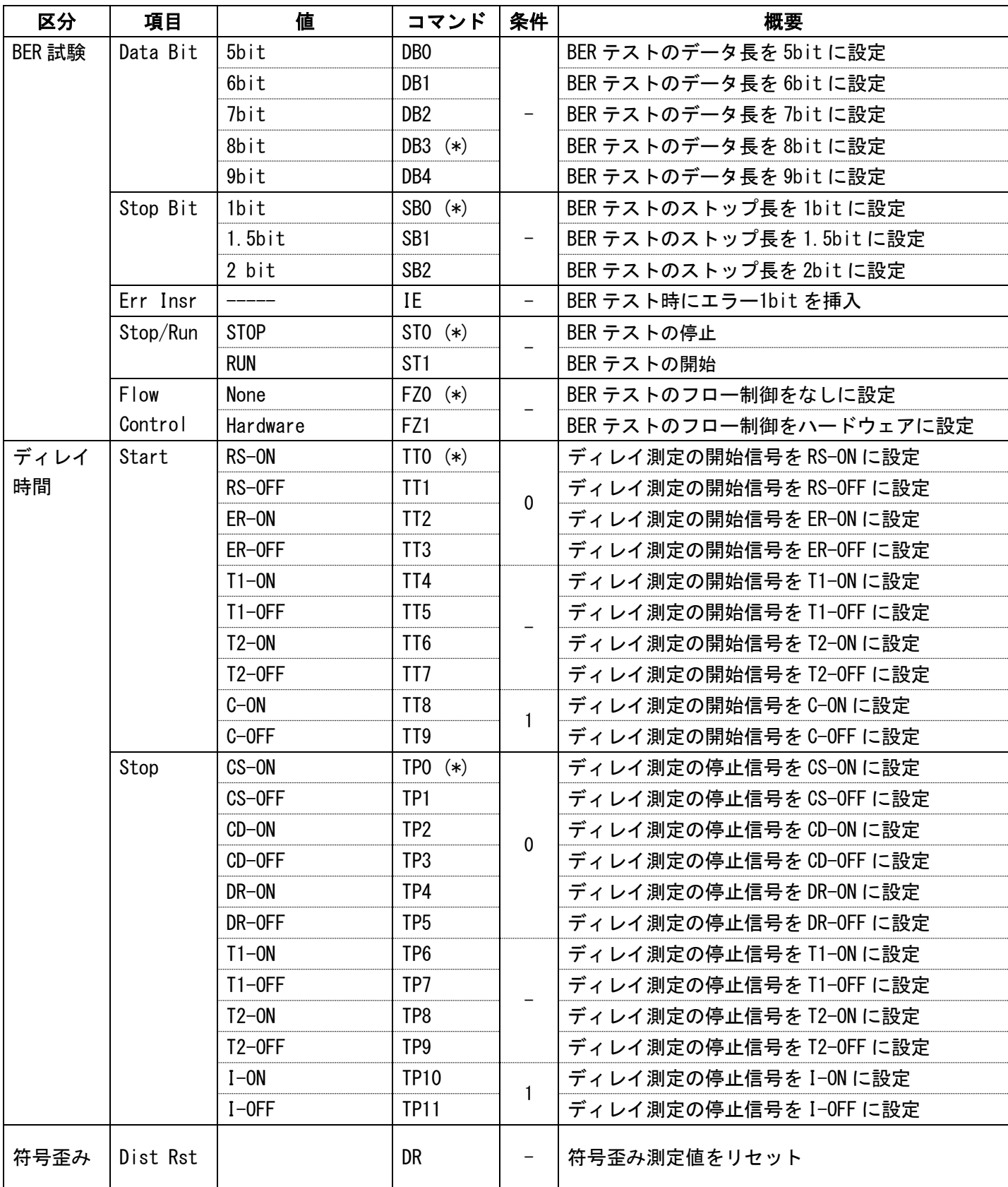

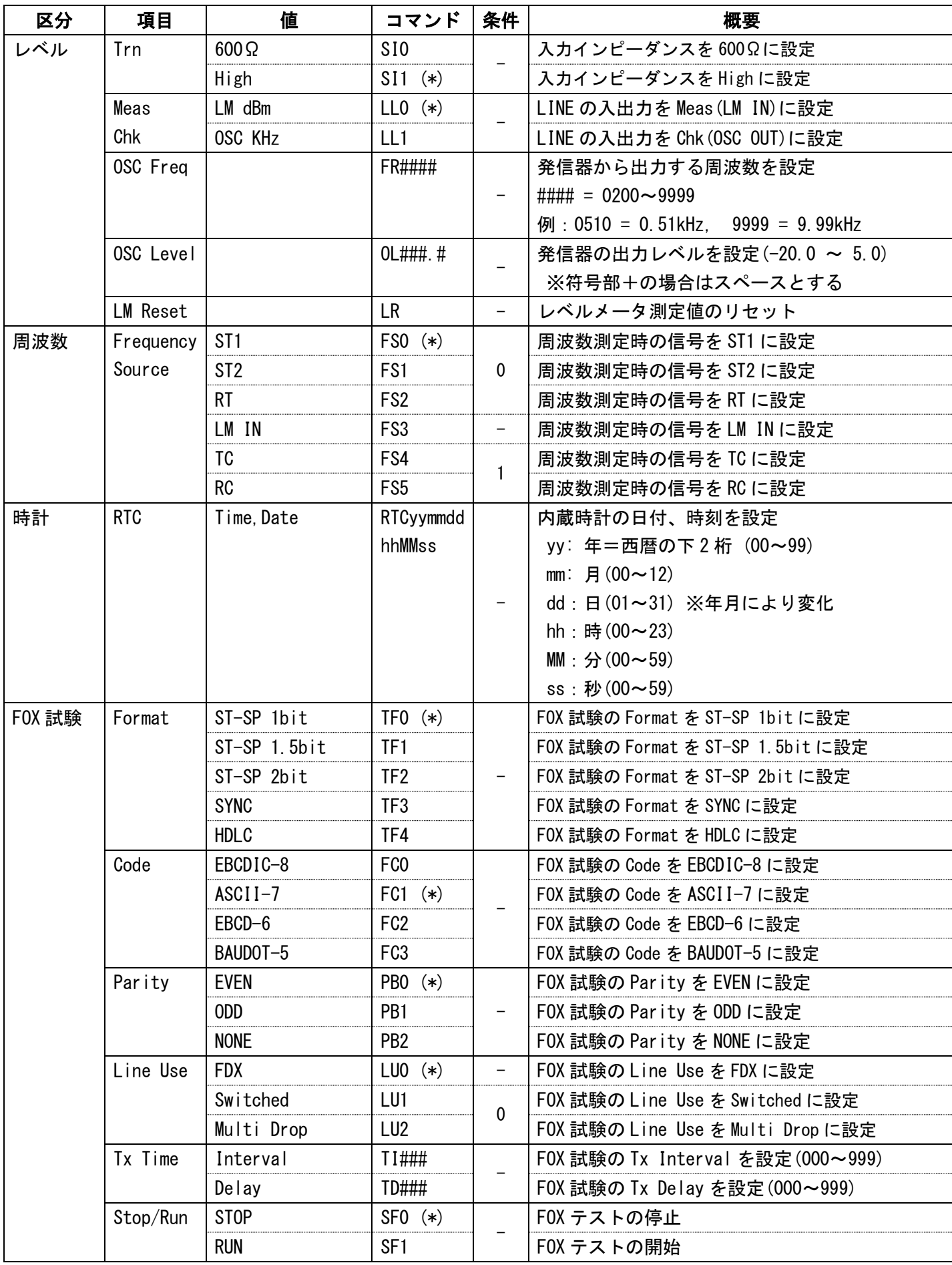

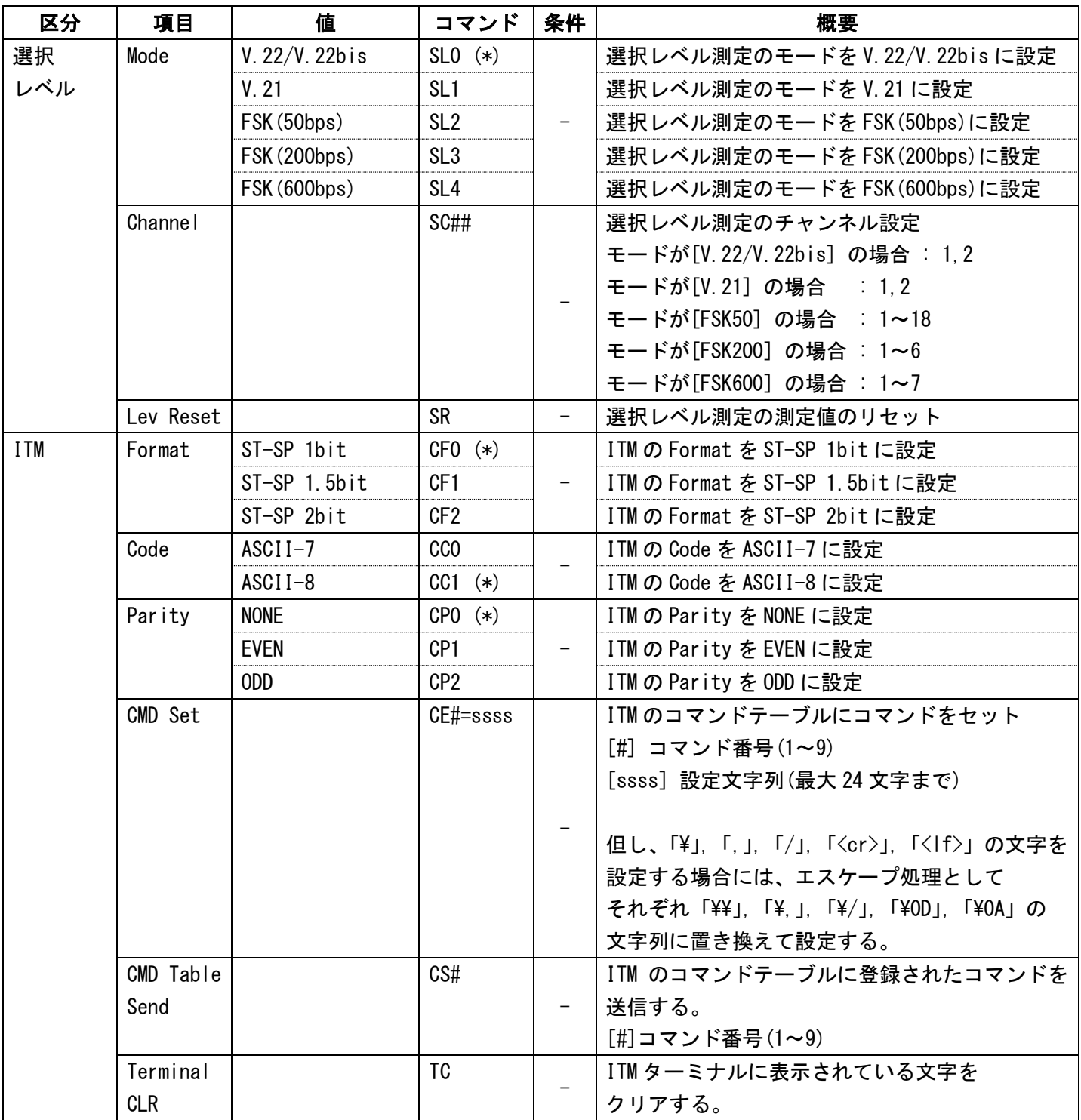

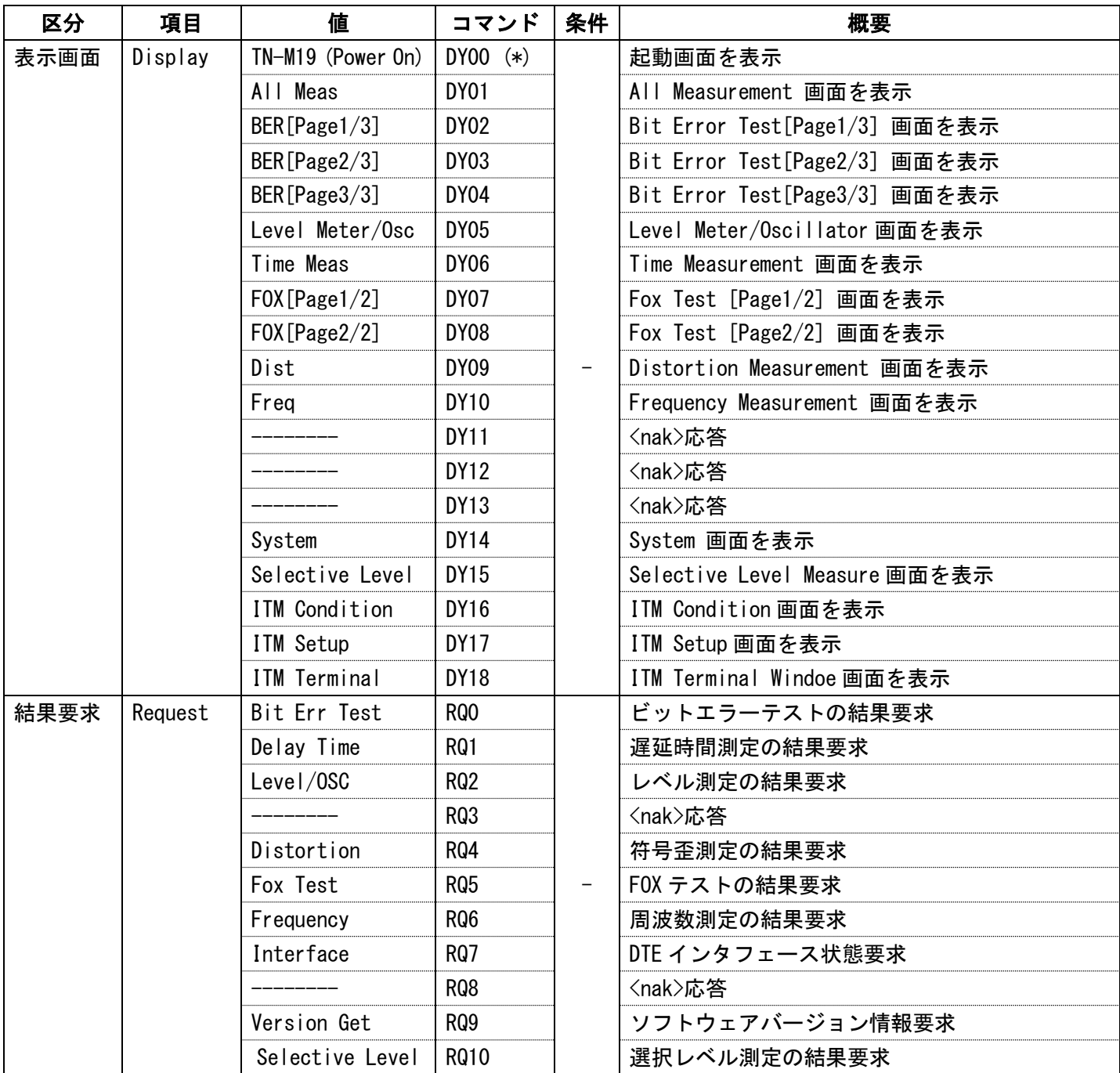

#### <span id="page-11-0"></span>4. 測定結果応答フォーマット

\*表示サンプルのすべての行には,<cr>(キャリッジリターン)·<lf>(ラインフィード)が付きます。

#### <span id="page-11-1"></span>**4.1. ビットエラー測定 (RQ0)**

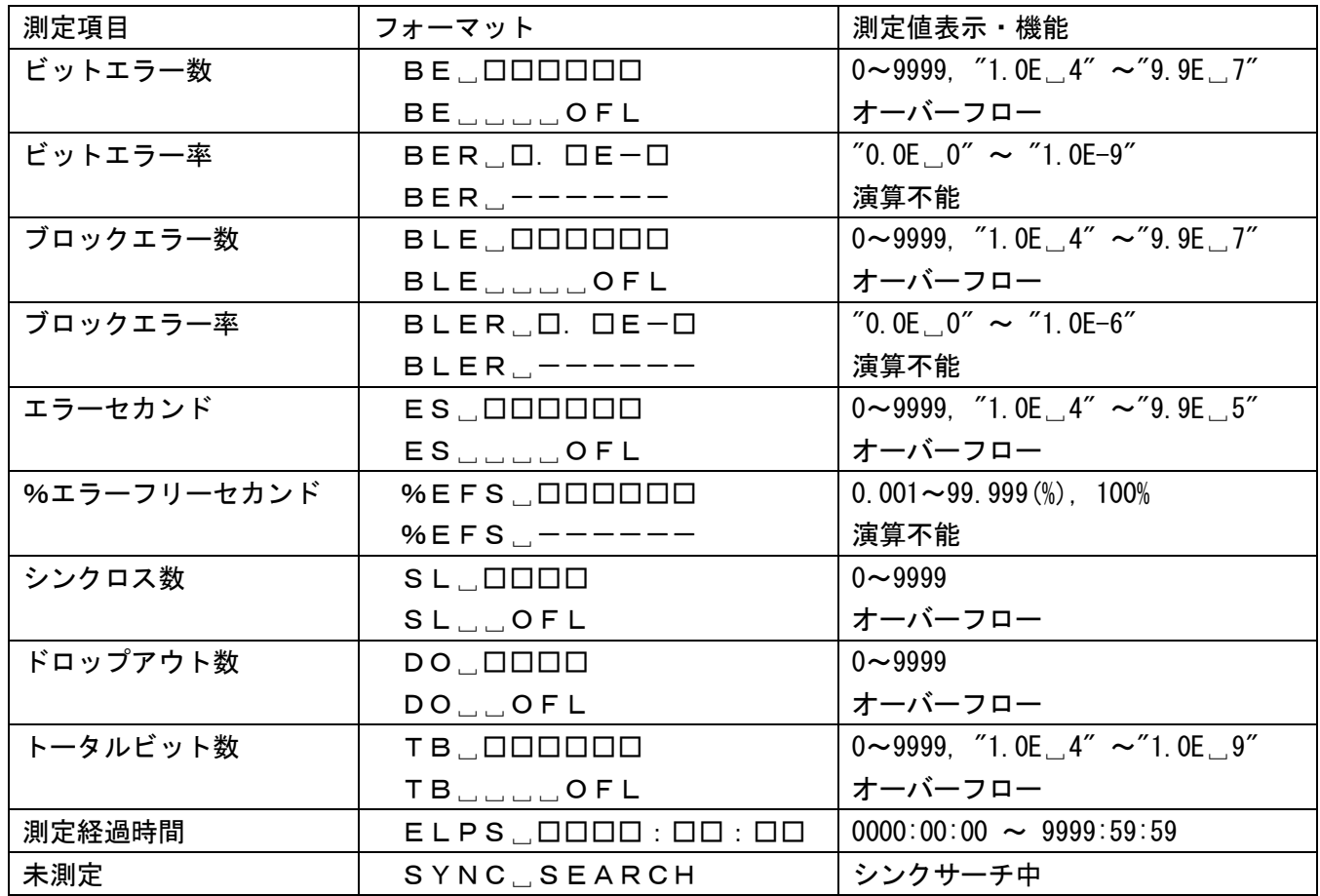

【表示サンプル】

同期確立時

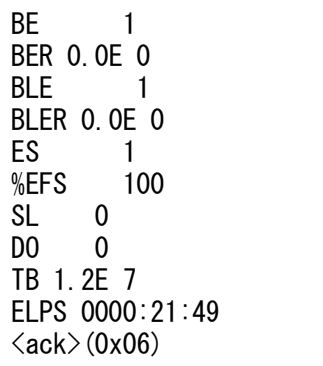

同期未確立時

SYNC SEARCH  $\langle$ ack $\rangle$ (0x06)

\*注意: 同期確立後に同期が外れた場合は、測定経過時間の次に"SYNC SEARCH"を一行挿入します。

## <span id="page-12-0"></span>4.2. ディレイ時間測定(RQ1)

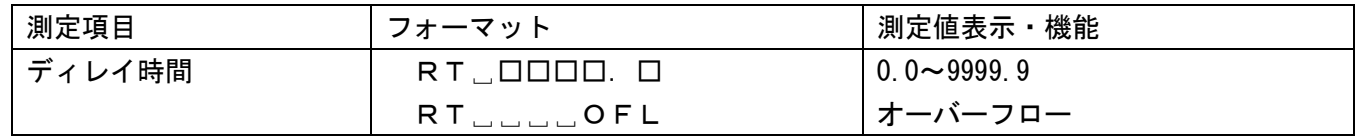

#### 【表示サンプル】

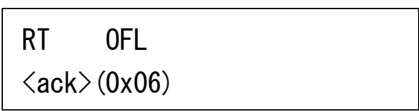

#### <span id="page-12-1"></span>4.3. レベル測定 (RQ2)

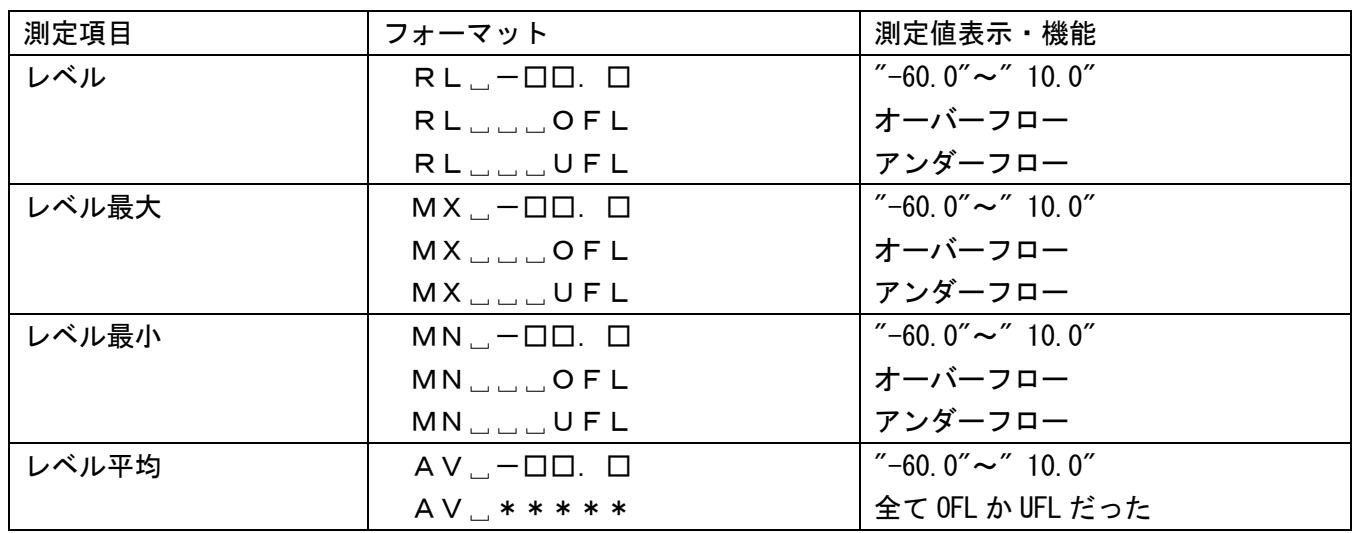

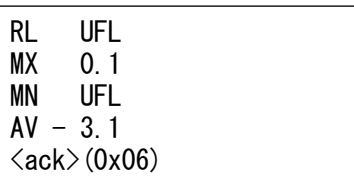

#### <span id="page-13-0"></span>4.4. 歪測定(RQ4)

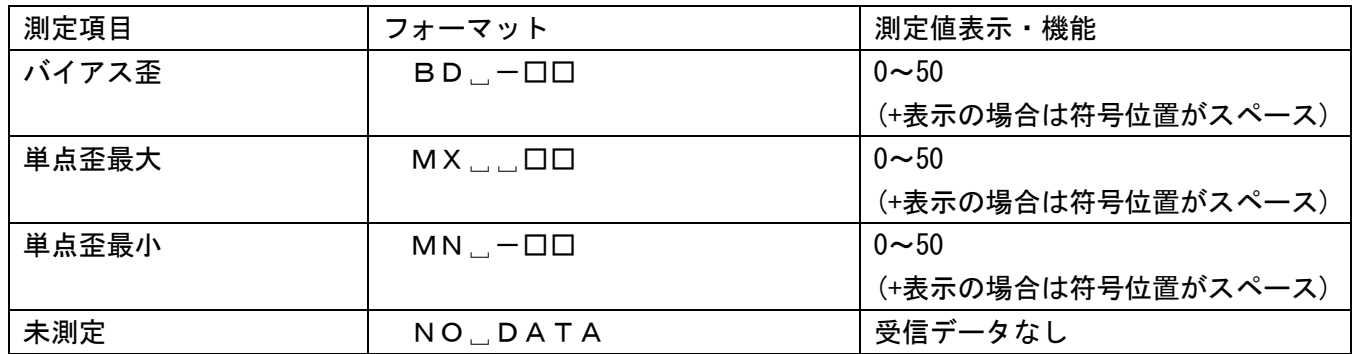

【表示サンプル】

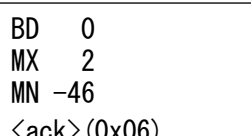

<ack>(0x06)

#### <span id="page-13-1"></span>**4.5. FOXパターン送受信測定 (RQ5)**

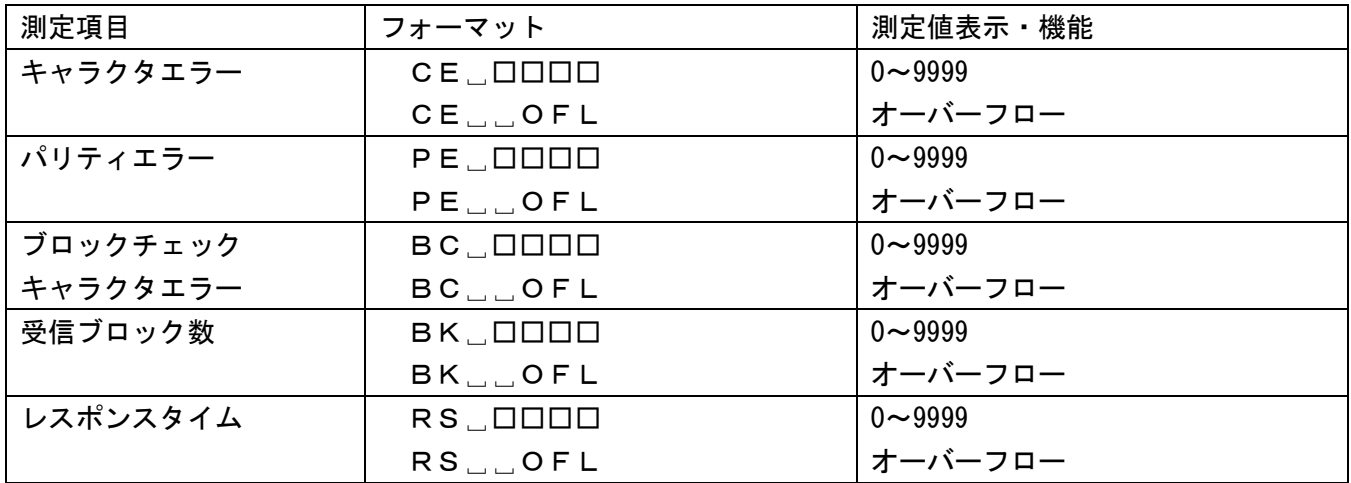

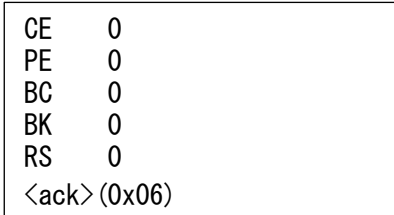

#### <span id="page-14-0"></span>4.6. 周波数測定(RQ6)

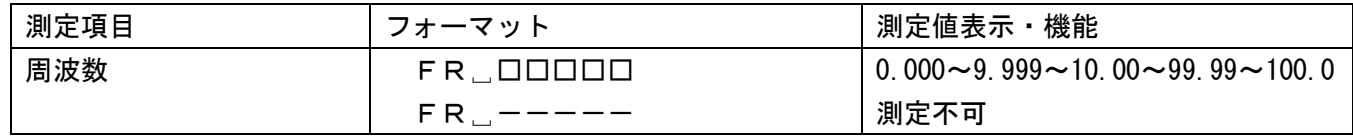

【表示サンプル】

FR 0.000  $\langle$ ack $\rangle$ (0x06)

## <span id="page-14-1"></span>4.7. インタフェース信号状態 (RQ7)

## 4.7.1. RS232C/V.24 選択時

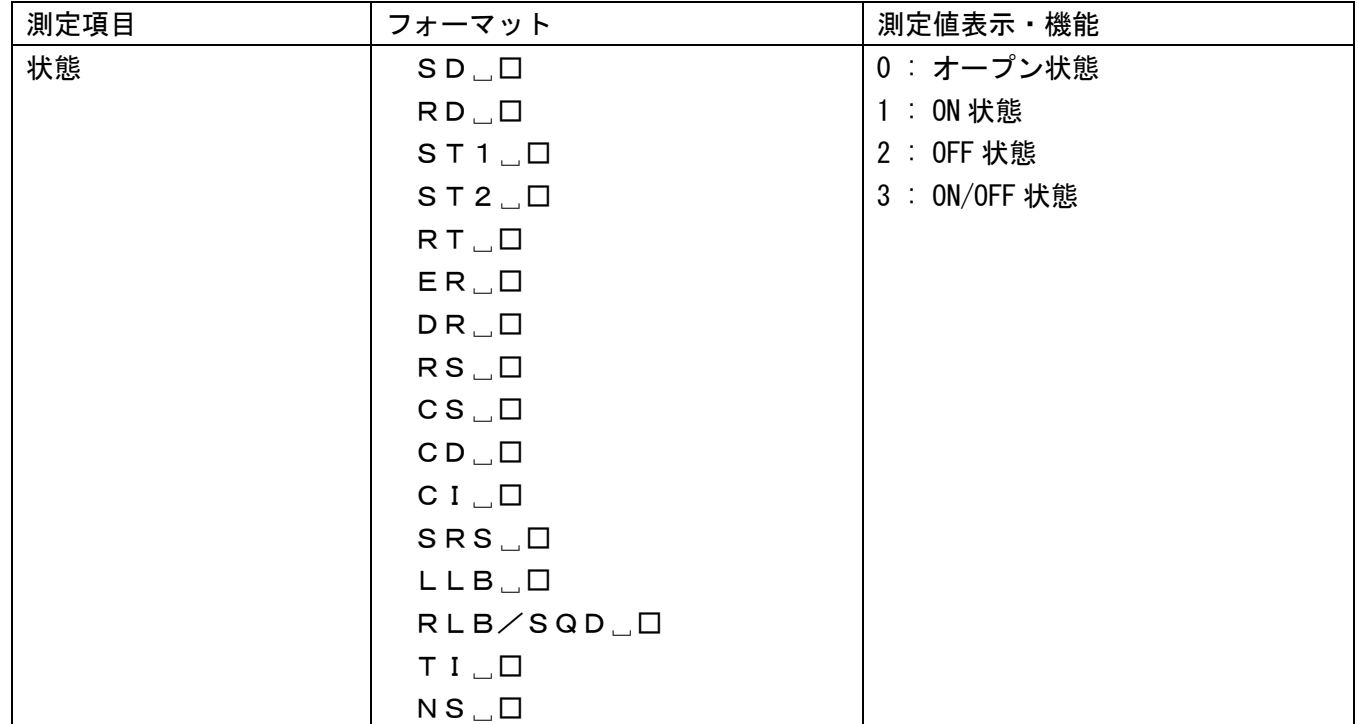

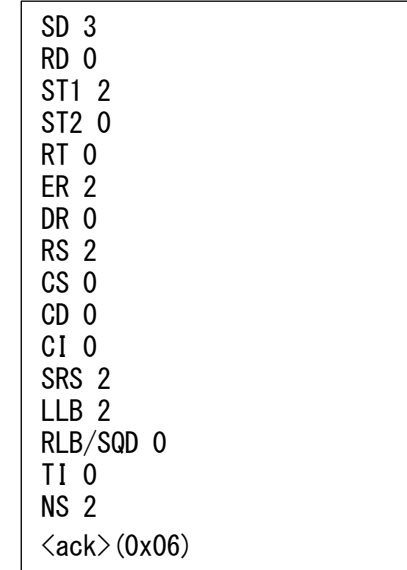

## 4.7.2. X.20/X.21 選択時

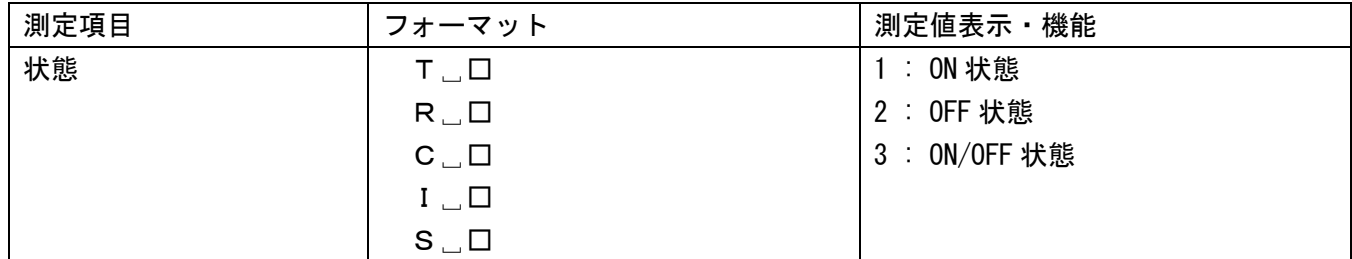

## 【表示サンプル】

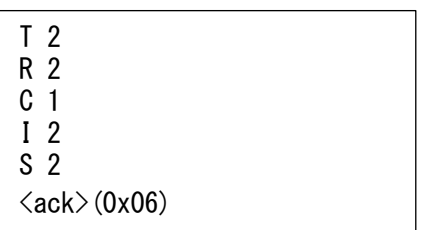

### <span id="page-15-0"></span>**4.8. バージョン取得 (RQ9)**

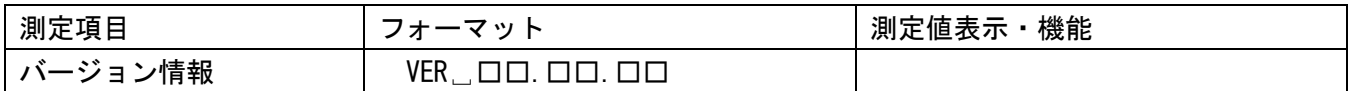

【表示サンプル】

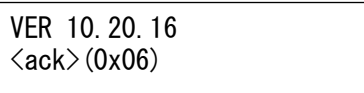

#### <span id="page-15-1"></span>4.9. 選択レベル測定(RQ10)

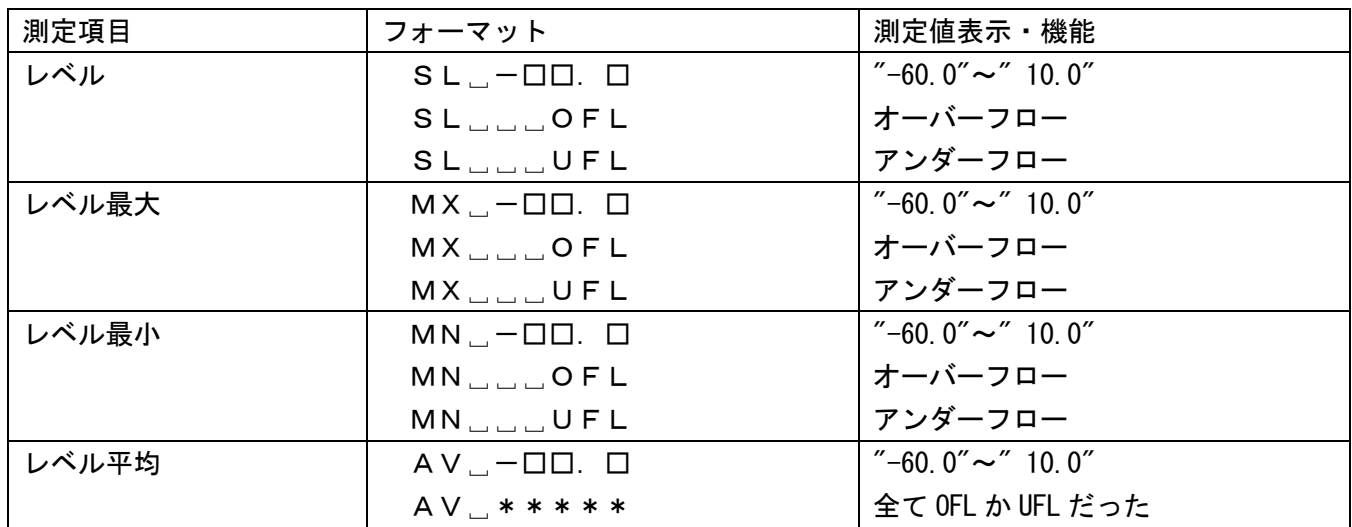

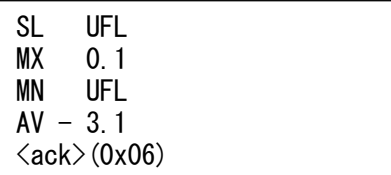